## **5.17 DËRGIMI I EVIDENCËS COBISS3**

Dy evidencat e fundit (më të rejat), në të cilat janë regjistruar njoftimet për aktivitetet tuaja në programin COBISS3, mund të dërgohen nga kompjuteri juaj (klienti) në serverin në IZUM.

*Procedura*

1. Përzgjedhni metodën **Sistemi / Serveri / Dërgo evidencën COBISS3**.

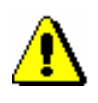

Shënim:

*Evidenca COBISS3 dërgohet në serverin e IZUM-it kur ndodhë ndonjë gabim ose ndërprerje e paparalajmëruar e punës së programit. Me këtë rast njoftohet IZUM-i, i cili në bazë të analizës së njoftimit eliminon gabimin apo shkaktarin e saj.*